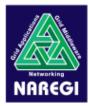

1

# EGEE/NAREGI Interoperability Meeting

#### Security, Authenticaton, Authorization

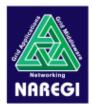

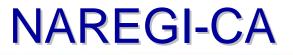

- Development of NAREGI-CA
  - NAREGI-CA Software
    - To experiment the operation of PKI authentication service (CA server software and CP/CPS) for grid environment freely, we developed our own CA software.
    - Software is availabe for anyone.

http://www.naregi.org/download/index.html

- CP/CPS
  - CA/RA policy and authentication service policy is developed to be satisfied with basic assurance level by GGF.
    <a href="https://www.naregi.org/ca/index.html">https://www.naregi.org/ca/index.html</a>
- Audit
  - Auditing of Grid CAs is proposed at GGF13.

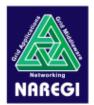

#### NAREGI-CA

- NAREGI PMA is established and CA Operation started.
  - NAREGI PMA is Established. (June 17,2005)
  - NAREGI CA joined the APGrid PMA. (July 26, 2005)
  - NAREGI-CA Operation started. (Sep 1,2005)
  - NAREGI CA has been approved as a production-level CA. (Nov. 7, 2005)

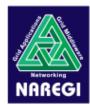

#### **NAREGI-CA** server components

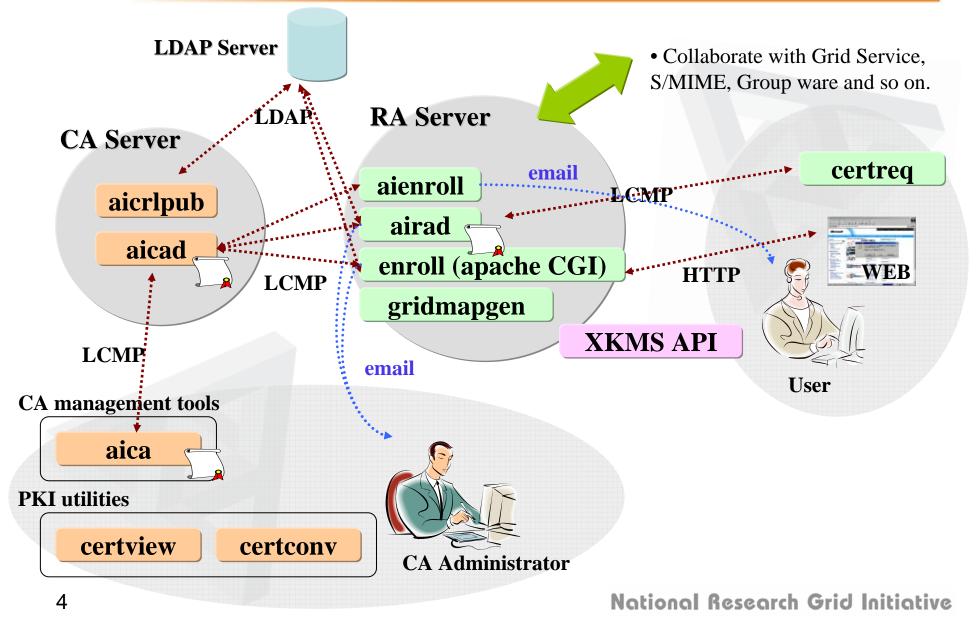

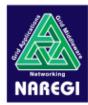

### **NAREGI Registration Sequence**

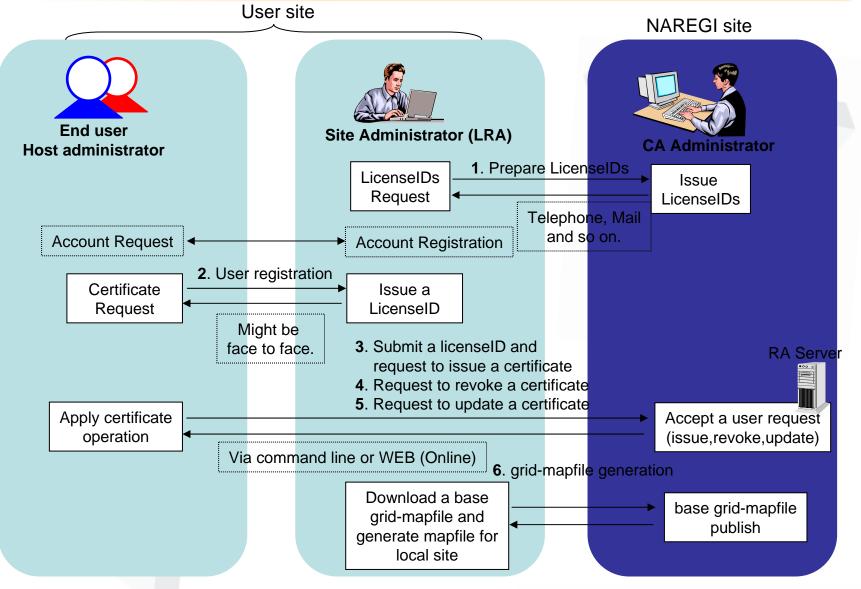

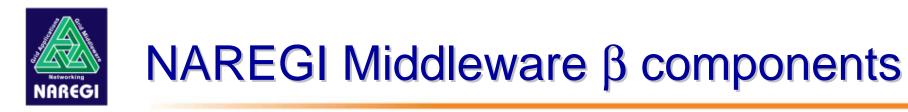

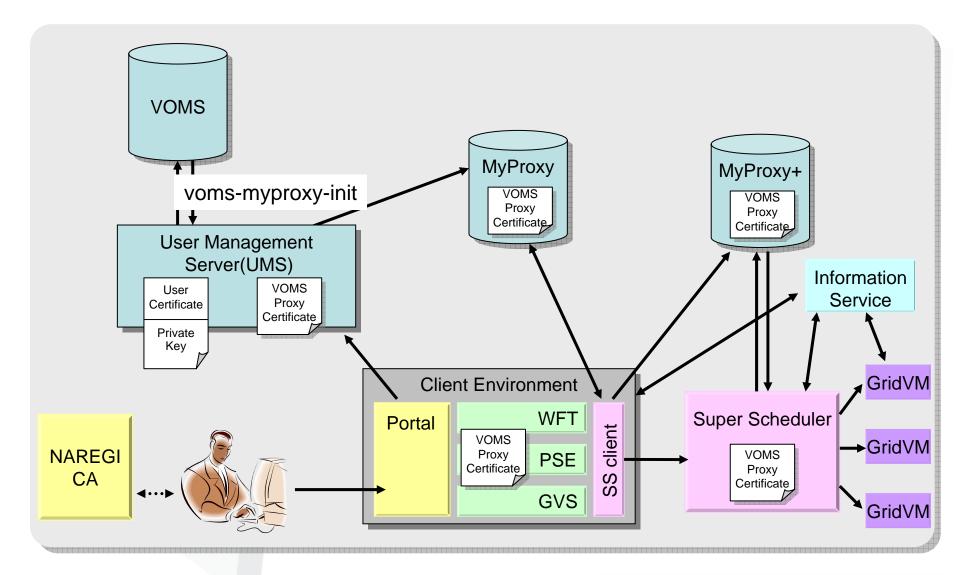

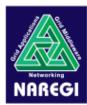

- gLite VOMS Server(Ver.1.3) is adopted for VO Management. (Is the upgrade needed to the latest version for the interoperation?)
- Some components call gLite Java API to obtain VO attribute from the certificate.
  - "org.glite.security.utils" and "org.glite.security.voms" packages are used.
- User management server is used for the repository of the user certificates. Proxy certificates with VO attribute are issued through the NAREGI portal operations.
  - This is experimantal and very simple implementation. It may be replaced to another implementation (e.g. PURSe)

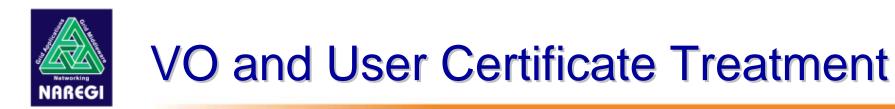

- NAREGI Middleware β has some restrictions for VO and proxy certificate treatment.
  - Only VO name is used for the authentication(group,role and capability are not referred as authentication attribute)
  - A user can belong to more than one VO, but a job can use one VO at the same time.
  - Credential renewal for the long running jobs is not supported.
- NREGI Middleware β has been still testing. It will be released at next GGF.

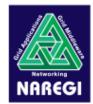

#### **Interoperation Scenario 1**

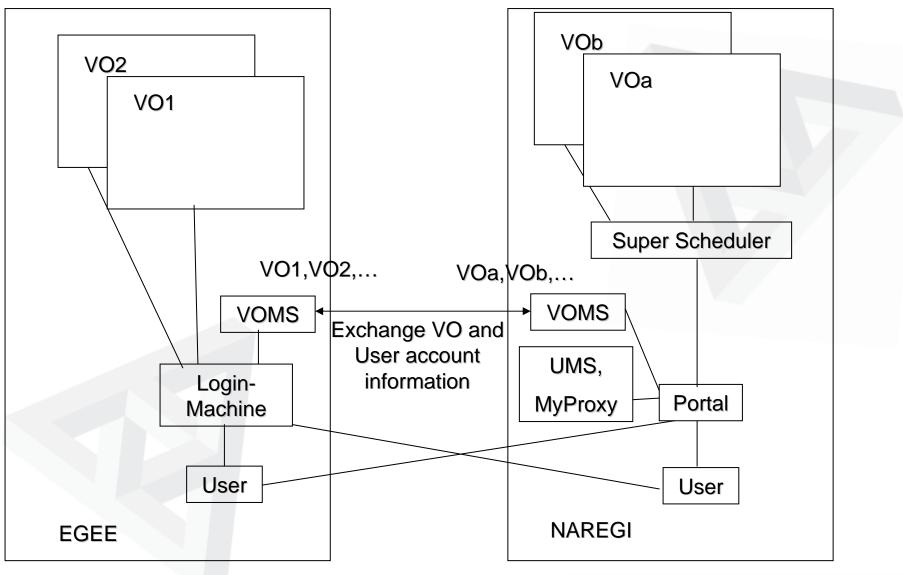

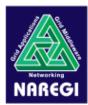

## **Interoperaton Scenario 1**

- Only the first step of interoperation
- Interoperation between different middlewares based on the same authentication information, which is the first fruit
- Discussion
  - Common VO namespace
  - Management and exchange of Information (VO、user account,...etc)
  - How to generate and distribute grid-mapfile
- Beyond the Scenario1
  - Making a next model and scenario after realizing interoperations of Job Submission and Information Service